## *Mode d'emploi :* **SI VOUS SOUHAITEZ IMPRIMER MONTER CETTE FICHE**

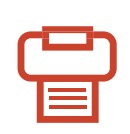

**Imprimez toutes les pages du pdf au format A4 paysage**

**(s'il y a une marge d'impression, cochez l'option «ajuster à la zone d'impression»)**

**(si vous souhaitez imprimer en recto/verso cochez «impression côté court»)**

$$
\begin{array}{|c|c|c|c|}\n\hline\n\rho.1 & \rho.2 & \rho.3 & \rho.4\n\end{array}
$$

**Découpez au format p.1 p.2 p.3 p.4 les 4 pages imprimées**

**Assemblez (avec du scotch) les pages 1 et 4 comme le shéma ci-contre p.4 p.1**

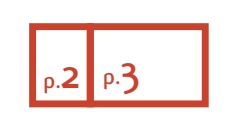

**Faites de même avec p.2 p.3 les pages 2 et 3**

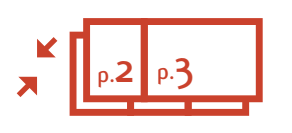

**Collez dos à dos p.2 le recto et le verso p.3**

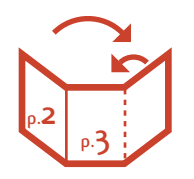

**Pliez en 2 la page 3+4 puis repliez la 2 par dessus…**

**Votre fiche est faite !**